## **SimpleLogger Crack Free Download (Updated 2022)**

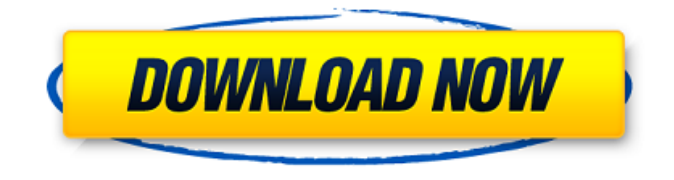

## **SimpleLogger Crack + Torrent (Activation Code) Free Download [32|64bit] (Final 2022)**

Developed by Scott Waters for use with the Flash Player and AIR SDK. SimpleLogger Torrent Download allows easy inspection of the contents of nested objects. Simply instantiate and call a method to get the output. Each logger that is constructed observes the top-level object (the one that contains the methods to call) and logs to the console every time its methods are called. For deeply-nested objects, SimpleLogger will traverse the tree, logging on each level. Installation: 1. Download the file from the SourceForge site. 2. Run the file that you just downloaded. This will copy the file SimpleLogger into your Flex Builder project folders. You can place the file in your Flash and AIR projects, or you can place it in your Flash Source folder if you wish. 3. Copy the classes that make up the application SimpleLogger into your Flash or AIR Project. Download SimpleLogger ActionScript Package: A simple logging application for AIR which allows easy inspection of the contents of deeply-nested objects. Install: 1. Download the file from the SourceForge site. 2. Run the file that you just downloaded. 3. In your Flex Builder project folder, copy the file SimpleLogger FP10.swc into your Flex Builder project folder. 4. You can now use SimpleLogger in your Flex Builder/Flash project. Features: 1. You can easily inspect the contents of any object. 2. You can do so with either a mouse or keyboard. 3. You can freely inspect the contents of objects, including the deepest ones. 4. You can easily inspect an object from any of the

packages. 5. You can easily inspect an object from any of the event handlers. 6. You can also see the contents of the object when you click a button. 7. You can easily create a TextArea that logs to the console. This tutorial will show how to develop a AIR mobile application which will read a SMS message from an external SMS gateway server. Using this SMS gateway you will receive the various SMS message types through SMS proxy and the user will be able to read them. The application will also provides an option to save the SMS message as a PDF document. The source code is available on Google Code, you can download or code it your self. Most mobile app development studios out there use an open-

### **SimpleLogger**

SimpleLogger Cracked Version is a simple logging application. It logs deeply nested objects as if they were arrays or simple string values. When you log from deeply nested objects, the data will only appear on the console if you have inherited the objects directly as class or in a package. If you are storing the data in a database, you can now transmit the data in a simple way. You can send the data to a server and log the data in a safe place. Nested log: SimpleLogger Free Download keeps logging deeply nested objects. If you have deeply nested objects, such as Array, ArrayCollection1, or Object, you can easily log the data without any extra work. You can log deeply nested object as you do with simple string and also get deep inspection. You can log data into multiple files, if you want. Flat view: SimpleLogger can also log deeply nested objects with flat view. You can get a flat view instead of nested log. Flat view is like an array where the data of an object is stored one by one as if the object is an array. You can view deeply nested objects as if they are arrays. Flat view format: SimpleLogger uses custom JSON format for its flat view. Nested log and flat view: SimpleLogger will log or display deeply nested objects in a flat view. If you want, you can do so easily with its flat view feature. You can control the deep logging levels. When the nested logging level is lowered, you can see only the data which you really want to log. Flat view options: You can set your own custom level of the flat view. You can set your own deep inspection level of the flat view. Flat view options: If you want to see the logs in a flat view, you need to make some changes in the code. You can view deeply nested objects as if they are arrays by setting the flat view options. Flat view options: If you want to see deeply nested objects in a flat view, the level of the flat view needs to be decreased. Flat view options: Not only the flat view, you can set the level of the log. For example, log text such as some text or log text which starts with //. You can do so if you want. Flat view options: You can view deeply nested objects as if they are arrays or simple string values. You can log deeply nested objects or get b7e8fdf5c8

# **SimpleLogger [Updated]**

=========== SimpleLogger is an easy to use action script library for logging. You can easily add a new log statement and find out how deeply your objects are nested inside one another. Core Features: ============ - Nested objects - Multiple Loggers - Text Formatted - Versioning - Simple XML Export - Easy to use Actionscript Libraries Install:  $== == == 1$ ) Get your copy of SimpleLogger 2) Download the SimpleLogger framework 3) Double-click to extract the SimpleLogger files 4) Include the package into your Flash Builder/Flex project 5) Double-click on the generated SimpleLogger.as file to load 6) Download the Simple Logger Action Script Library 7) Include the library into your project Don't Forget to Subscribe! ======================== For New subscribers: If you want to start using SimpleLogger for yourself, please send me an e-mail at: patvand (AT) gmail (DOT) com Have fun debugging! Log4j is an open-source logging system. It provides a simple, intuitive approach to designing a hierarchical logging system. Log4j supports three different output formats: Console - print all messages in the default format File - append to a named output file EventLog - use the TracerListener Log4j can write to many different destinations. You can write to the console, to a file, to a database, and even to Java applets and active servers. It can also produce messages that can be read by a variety of tools, including an XML version. It is extensible and has a pluggable architecture. The current Log4j release includes Log4j 2.x, Log4j 1.x, Log4j 1.1, and Log4j 1.0. Using Log4j ----------------First, download Log4j version 1.2.17. Extract log4j-1.2.17.jar

### **What's New in the?**

SimpleLogger is a small and simple logging application for Flash, Flex and AIR development. By inspecting deeply nested object you can inspect it to see the values from the object. What's New: 1. Now you can select the inspect mode when logging into the Logger window. 2. Fixed the issue with getting messages back to front. 3. Now you can change a node content to its label. 4. Fixed the issue with out of memory error. If you want to download a standalone.exe you must select a valid arch/OS. You can get a free download for Windows or Mac. Unfortunately, Flash Player 10.3.181.14 has a bug when decompressing FLV files: it crashes on some of the files including FLV files from your own web servers. If you happen to get such a crash, you can try to fix it by updating your Flash Player's version. Please report back the solution if you fix it. If you have many sites on which this bug happens, it is most likely we cannot address this bug unless you can give us more troubleshooting information and instruction about your Flash Player. \* New: You can change the window title of Flash Logger. (This

option needs ActionScript 3.0-3.2) \* New: You can change the look of the window title bar. \* New: You can use Internet Explorer and FireFox as WebClient to debug from Flash Logger. \* New: You can use Firebug from FireFox to inspect deeply nested objects by using the new inspect function. \* New: You can select node label from the tree view. \* New: You can set the time interval for the message printing. \* New: You can set the padding between the data node and the log items in the tree view. \* New: You can resume a logging while it is still in progress. \* New: You can remove the node you log when you log a message. \* New: You can get the log content from the previous logging. \* New: You can add your own URL as a custom URL for the Flash Debug window. \* New: You can choose the debug server that should be used. \* New: You can choose the default message printing style. \* New: You can set the default colors for node and log item texts. \* New: You can choose a different kind of the font in the output. \*

## **System Requirements:**

1. Windows XP (Service Pack 3) or later 2. DirectX 11 compatible video card with 16 gigabytes of video memory and Shader Model 3.0 3. 2 GHz processor 4. 1 gigabyte of free disk space Follow us on Twitter @Tripwire\_Gaming for up to the minute server status. GOG.com An amazing collection of games has just launched at GOG.com. Hundreds of games have been added to the already immense collection, and users can use the free 7 day trial period to

Related links:

<https://libaco.nl/wp-content/uploads/2022/07/daveerle.pdf> <https://hard-times.us/wp-content/uploads/2022/07/inarwya.pdf> <https://www.careerfirst.lk/sites/default/files/webform/cv/melkah874.pdf> <https://kate-mobilez.ru/craterlet-video-capture-crack-incl-product-key-pc-windows.html> <https://hanffreunde-braunschweig.de/accesstopostgres-210405-crack-with-full-keygen-for-pc/> <https://www.careerfirst.lk/system/files/webform/cv/deenalic583.pdf> [https://justproms.com/upload/files/2022/07/9ING33Wo8nxVCEZZilSE\\_04\\_9548b1b5ee03c9e54869e40b4](https://justproms.com/upload/files/2022/07/9ING33Wo8nxVCEZZilSE_04_9548b1b5ee03c9e54869e40b40d66978_file.pdf) [0d66978\\_file.pdf](https://justproms.com/upload/files/2022/07/9ING33Wo8nxVCEZZilSE_04_9548b1b5ee03c9e54869e40b40d66978_file.pdf) <https://teenmemorywall.com/contextlauncher-crack/> [https://triberhub.com/upload/files/2022/07/hdUrPRXfvNzBpN9aMvX8\\_04\\_627399f8590d8d409c60a0cc1](https://triberhub.com/upload/files/2022/07/hdUrPRXfvNzBpN9aMvX8_04_627399f8590d8d409c60a0cc10ac5af7_file.pdf) [0ac5af7\\_file.pdf](https://triberhub.com/upload/files/2022/07/hdUrPRXfvNzBpN9aMvX8_04_627399f8590d8d409c60a0cc10ac5af7_file.pdf) [https://transitdamagerepairs.com/wp](https://transitdamagerepairs.com/wp-content/uploads/2022/07/IMDB_Movie_Explorer__Crack__With_Full_Keygen_Download.pdf)[content/uploads/2022/07/IMDB\\_Movie\\_Explorer\\_\\_Crack\\_\\_With\\_Full\\_Keygen\\_Download.pdf](https://transitdamagerepairs.com/wp-content/uploads/2022/07/IMDB_Movie_Explorer__Crack__With_Full_Keygen_Download.pdf) <http://moonreaderman.com/polstergeist-browser-march-2022/> <https://xtc-hair.com/vocabguru-crack/> [https://newzspy.com/wp-content/uploads/2022/07/Imperator\\_FLA.pdf](https://newzspy.com/wp-content/uploads/2022/07/Imperator_FLA.pdf) <https://aapanobadi.com/2022/07/04/newztoolz-crack-free-download/> <https://www.ulethbridge.ca/system/files/webform/2022/07/wildefr615.pdf> <http://saddlebrand.com/?p=42230> <http://www.male-blog.com/2022/07/04/anaglyph-maker-crack-keygen-full-version-for-pc-updated-2022/> <https://thecryptowars.com/virtual-floppy-drive-2-1-2008-0206-serial-number-full-torrent-free-mac-win/> [https://sportweb.club/wp-content/uploads/2022/07/RAM\\_Meter.pdf](https://sportweb.club/wp-content/uploads/2022/07/RAM_Meter.pdf) <https://spapompeia.com/wp-content/uploads/2022/07/Mudawin.pdf>